# Mahara によるポートフォリオテンプレートを利用した学習

Study of Learning to Use Templates of Portfolio on ePortfolio System Mahara

久保田 真一郎 Shin-Ichiro KUBOTA

熊本大学

#### Kumamoto University

<あらまし> e ポートフォリオ (eP) による学習は、メタ認知活動の育成を可能にすると考えら れている.その一方で,メタ認知活動は高次の活動であり,メタ認知活動に慣れない学習者にとって eP を利用した学習は困難であると考えられる. 本研究では、学部1年生やメタ認知活動に不慣れな受 講者を eP による学習へ導くために,科目コースにおいて,ポートフォリオのテンプレートを提供する ことで手軽な利用を可能にし、ワークシート形式のテンプレートにより評価指標を与え、自分で考え るきっかけを与える.本研究では,オープンソースの eP システム Mahara により検討した.

<キーワード> eポートフォリオ, 情報教育, 授業実践

## 1.はじめに

これまでポートフォリオを用いた学習につい て多くの研究がなされており,ICT 技術を用い たポートフォリオとして e ポートフォリオ(eP) が展開され,情報化による新たな学習の展開を 見せている.

Wade らの研究(Wade ほか,2005)によると,ポ ートフォリオを用いた学習が,学生の自己調整 能力を育成するとしており,自己調整学習 (Zimmerman, 1998)はメタ認知活動と深く関わ るため,eP を用いた学習によりメタ認知を育成 することが eP 学習の利点にあげられる.しかし, 一方で,メタ認知活動は高次の活動であり,メ タ認知を必要とする学習活動に慣れない学習者 にとっては eP を利用した学習は困難であると考 えられる.

高校のように教員のモニタリングとアドバイ スに慣れた環境から自分でモニタリングしリフ レクションを行う環境への遷移は容易ではない. 学部 1 年生にとって自分でのモニタリングが中 心となる eP の学習は容易でないことが想像でき る.モニタリングに不慣れな学習者に対し,eP システムの機能を解説しても eP による学習効果 は望めないと考えられる.そこで,本研究では, 科目コース内において eP による学習のきっかけ を作り,モニタリングに不慣れな学習者に対し て,その学びを支援する手法について考える.

#### 2. 先行研究調査

メタ認知や振り返りを支援するシステムとし

て eP を開発し,評価した例は多い.小川ら (2007)は,過去の学生のデータにより学生のリ フレクションを支援する eP を開発し,評価を行 っている.植野ら(2011)は,他者ポートフォリ オへの多様なパスを提供し,他者ポートフォリ オの閲覧を促進したうえで,他者ポートフォリ オの評価,他者からの評価により内的にも外的 にも動機付け学習を促進している.いずれも eP を学習に取り込み高度な学びを形成している成 功例である. われわれは学部1年生やメタ認知 活動に不慣れな受講者を対象とし,科目コース において,いかに eP による学習へ導くか検討し たい.

### 3.研究方針

学部 1 年生やメタ認知活動に不慣れな受講者 を eP による学習へ導くためには,

- eP 利用の手軽さ (まずは eP と思わせな い)
- 自分の学びを考えるきっかけを与える仕 掛け

が必要であると考えた.また,植野ら(2011)の 研究にあるように,他者ポートフォリオは動機 付けに働き,認知的知識獲得に働くことが期待 できるため,他者ポートフォリオへ多様な手法 でアクセスできることも重要であると考えた.

本研究では,これらのことをオープンソース の e ポートフォリオシステム Mahara を用いて展 開することを提案する.Mahara は「ページ」と 呼ばれる学習成果物をまとめる機能を持ち,こ

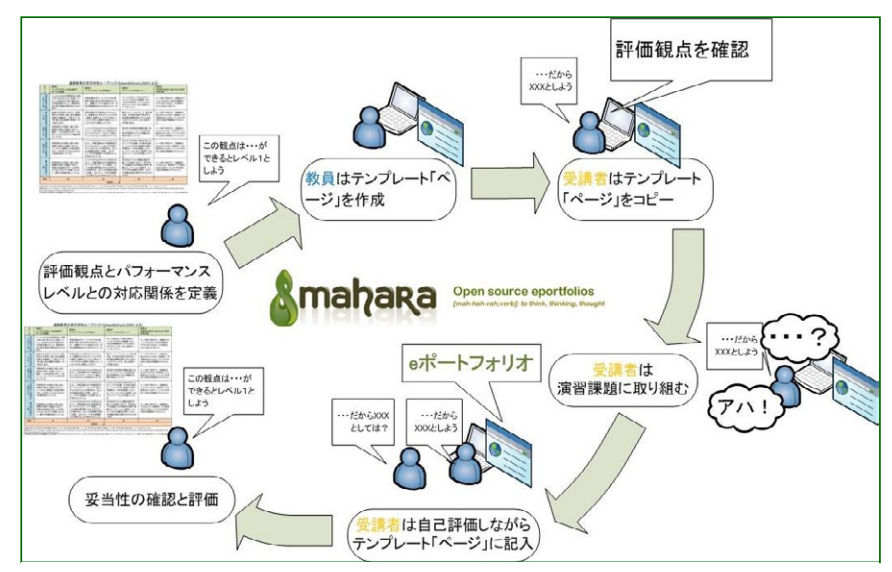

図 1:テンプレート「ページ」作成から学習までの流れ

の「ページ」ひとつひとつがポートフォリオとな る.そして,この「ページ」を特定のグループや ユーザにコピーさせることができる.手軽さと しては,「ページ」のコピー機能によりポートフ ォリオをテンプレートとして提供できる.

考えるきっかけを与える仕掛けとしては、あ らかじめ「ページ」にルーブリック指標や振り返 り指標を記述し,ワークシート形式のテンプレ ートを提供する.ワークシート形式のテンプレ ートを埋めていくという容易な作業をきっかけ に,eP 学習へと導く.

テンプレートとなる「ページ」においてユーザ やグループのアクセス権限を設定でき,それも 含め強制的にコピーさせることが可能であるた め,テンプレートをコピーした直後から特定グ ループ全員が相互に閲覧可能となるような展開 が可能である.例えば,学習コースAの学習者 全員をグループAに登録し,グループAに所属 するユーザ全員が閲覧可能なテンプレート「ペー ジ」を作成するだけで、あとは学習コース内でテ ンプレート「ページ」をコピーするよう指示文を 準備し、ワークシートの利用方法を記述する.そ して評価方法を記述すると良い(図1).

他者ポートフォリオへのアクセスについては, ポートフォリオや利用者をキーワード検索でき るため,それをきっかけに他者ポートフォリオ へとつながることができる.植野ら(2011)のシ ステムではレポートの評価結果などの成績情報 からも検索ができるなど工夫が見られる.グル ープの作成を工夫することで,小川ら(2007)の ように過去の学習者のポートフォリオへのアク セスも可能となる.

# 4.まとめ

特定のアクセス権限が設定された「ページ」を コピーさせるテンプレート手法は,学習者にと ってポートフォリオで表現する自由度を下げる が,システム機能を知らなくとも操作手順を科 目コース内で指示するだけで,学習者はポートフ ォリオを作成でき,ルーブリックに相当する評 価基準が示されたワークシート形式により自己 評価を考えるきっかけを得ることができる.

# 参考文献

- Wade, A., Abrami, P. C., & Sclater, J. (2005). An electronic portfolio to support learning. Canadian Journal of Learning and Technology, 31(3), 33–50.
- Schunk, D. H., & Zimmerman, B. J. (1998). Self-Regulated Learning: From Teaching to Self-Reflective Practice. The Guilford Press.
- 小川賀代, 小村道昭, 梶田将司, 小舘香椎子 (2007). 実践力重視の理系人材育成を目指 したロールモデル型 e ポートフォリオ活用. 日本教育工学会論文誌 31(1), 51-59.
- 植野真臣, 宇都雅輝 (2011). 他者からの学びを 誘発する e ポートフォリオ. 日本教育工学 会論文誌, 35(3), 169-182.